## **Free Download**

[TruFiber 2005 Scaricare Attivatore 64 Bits](http://bytlly.com/18h3pu)

[ERROR\\_GETTING\\_IMAGES-1](http://bytlly.com/18h3pu)

[TruFiber 2005 Scaricare Attivatore 64 Bits](http://bytlly.com/18h3pu)

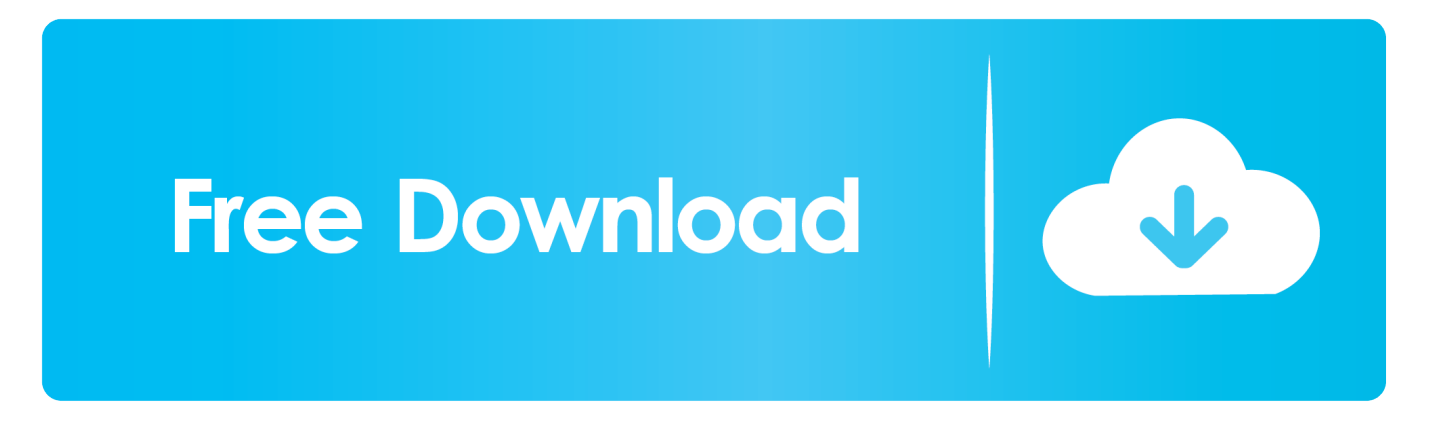

Kms Auto Net - Activate windows 10, 8, 8.1, 7 and Office 2010-2017. Download Activator for 2019-2020 UPDATES!!. กด Download โปรแกรม Microsoft\_Toolkit 3. แสดงโหลดโปรแกรม Microsoft\_Toolkit เสร็จสมบูรณ์. 4. ดับเบิ้ลคลิก เพื่อเปิดใช้งาน โปรแกรม Microsoft .... Download Windows 10 Activator 2019 for free. ➨ The most ... Method#2: Download Pro Activator ... It is the working activator for windows 10 x64 bit and x84 bit. 9bb750c82b